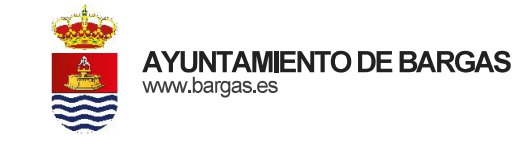

Plaza de la Constitución, 1 | 45593 Bargas (Toledo) | 925 493 242 | info@bargas.es

EXP. 1769/2019

## **ANUNCIO DE COBRANZA** (SUMINISTRO DE AGUA 1º TRIMESTRE 2019)

Se pone en conocimiento de todos los usuarios que en cumplimiento de lo dispuesto en los Art. 102 y 24 de la Ley General Tributaria y del Reglamento General de Recaudación, respectivamente, se hace público:

PRIMERO. - Oue en el ejercicio de las atribuciones que tengo atribuidas, vengo en adoptar la aprobación de los siguientes padrones de contribuyentes:

- Padrón por Prestación del Servicio de Abastecimiento de Agua Potable, Alcantarillado y Depuración de aguas residuales correspondiente al 1º Trimestre de 2019.

Los citados padrones se hallan expuestos al público en las oficinas municipales a fin de que los interesados puedan examinarlos y formular ante el Alcalde recurso de reposición previo al contencioso-administrativo al que se refieren los artículos 108 de la Ley 7/1985 de Bases del Régimen Local y el 14.2 del Real Decreto Ley 2/2004 Texto refundido de la Ley de Haciendas Locales, en el plazo de un mes, contado desde el día siguiente al de la publicación de este anuncio en el "Boletín Oficial " de la Provincia de Toledo.

SEGUNDO. - Que el plazo de ingreso en período voluntario será único y abarcará: desde el día 02 de Mayo de 2019 al 02 de Julio de 2019 ambos inclusive. Finalizado el ingreso en periodo voluntario, las deudas serán exigidas por el procedimiento de apremio y devengarán el recargo de apremio, intereses de demora y, en su caso, las costas que se produzcan.

TERCERO. - La recaudación se efectuará, de conformidad con lo dispuesto en el artículo 86.b del Reglamento General de Recaudación, a través de las siguientes entidades bancarias: Liberbank, Banco Santander, Bankia, Eurocaja Rural ó La Caixa.

EL CONCEJAL DE HACIENDA

Bargas, (documento firmado electrónicamente en su margen izquierdo)

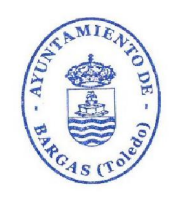

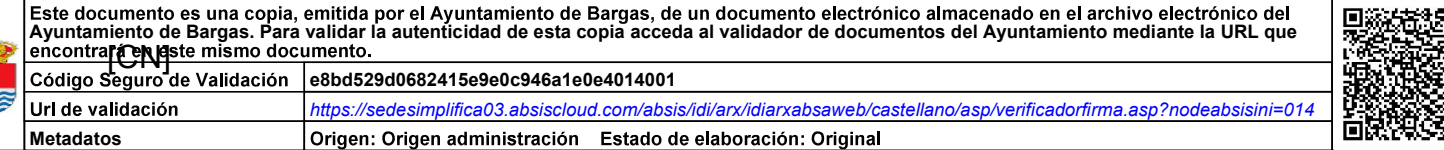